MATH 829: Introduction to Data Mining and Decision trees

### Dominique Guillot

Departments of Mathematical Sciences University of Delaware

April 6, 2016

# Decision trees

### Tree-based methods:

- **a** Partition the feature space into a set of rectangles.
- Fit a simple model (e.g. a constant) in each rectangle.
- Conceptually simple yet powerful.

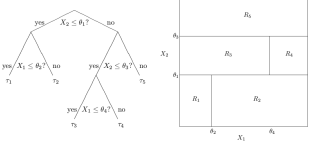

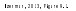

2/14

# Example: spam data

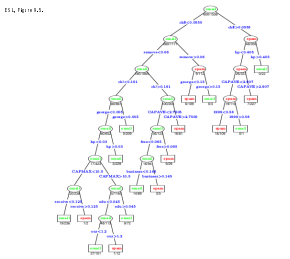

# Decision trees

### Advantages:

- Often mimics human decision-making process (e.g. doctor examining patient).
- Very easy to explain and interpret.
- Can handle both regression and classication problems.

### Disadvantage:

- **Basic implementation is generally not competitive compared to** other methods.
- **a** However, by aggregating many decision trees and using other variants, one can improve the performance signicantly.
- Such techniques lead to state-of-the-art models.
- However, in doing so, one loses the easy interpretability of decision trees.

1/14

### Binary decision trees

### To simplify, we will only consider binary decision trees.

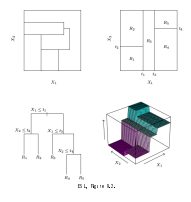

Top Left: Not binary. Top Right: binary. Bottom Left: Tree corresponding to Top Right partition. Bottom Right: Prediction surface.

5/14

## How to grow a decision tree?

### Regression tree:

Data:  $y \in \mathbb{R}^n$ .  $X \in \mathbb{R}^{n \times p}$ . Data:  $y \in \mathbb{R}^n$ ,  $X \in \mathbb{R}^{n \times p}$ .<br>Each observation:  $(y_i, x_i) \in \mathbb{R}^{p+1}$ ,  $i = 1, ..., n$ . **•** Each observation:  $(y_i, x_i) \in \mathbb{R}^{p \times r}$ ,  $i = 1, ..., n$ .<br>Suppose we have a partition of  $\mathbb{R}^p$  into  $M$  regions  $R_1, ..., R_m$ .<br>We predict the response using a constant on each  $R_i$ :

$$
f(x)=\sum_{i=1}^m c_i\cdot \mathbf{1}_{x\in R_i}.
$$

In order to minimize  $\sum_{i=1}^{n}(y_i-f(x_i))^2$ , one needs to choose:

 $\hat{c}_i = \text{ave}(y_i : x_i \in R_i).$ 

How do we determine the regions  $R_i$ , i.e., how do we "grow" the troo?

tree? We need to decide:

- **4** Which variable to split.
- <sup>2</sup> Where to split that variable.

6/14

### Growing a tree

- **•** Finding a (globally) optimal tree is generally computationally informible
- infeasible. We use a greedy algorithm.

Consider a splitting variable  $j \in \{1, \ldots, p\}$  and splitting point  $s \in \mathbb{R}$ .

Define the two half-planes:

Denive the two hyperplanes.

\n
$$
R_1(j, s) := \{x \in \mathbb{R}^p : x_j \le s\}, \qquad R_2(j, s) := \{x \in \mathbb{R}^p : x_j > s\}.
$$
\nWe choose  $j, s$  to minimize

$$
\min_{j,s} \left[ \min_{c_1 \in \mathbb{R}} \sum_{x_i \in R_1(j,s)} (y_i - c_1)^2 + \min_{c_2 \in \mathbb{R}} \sum_{x_i \in R_2(j,s)} (y_i - c_2)^2 \right].
$$

 $\bullet$  The determination of the splitting point s can be done very quickly.

 $\bullet$  Hence, determining the best pair  $(i, s)$  is feasible.

Repeat the same process to each block.

# Stopping rules and pruning

**Generally**, the process is stopped for a given region when there are less than <sup>5</sup> observations in that region.

### Problem with previous methodology:

. Likely to overfit the data.

**a** Can lead to poor prediction error.

Pruning the tree. Strategy: Grow a large tree (overfits), and the prune it (better).

### **p** Weakest link pruning:

(a.k.a cost complexity pruning) Let  $T \subset T_0$  be a subtree of  $T_0$  with  $|T|$ terminal nodes. For  $\alpha > 0$ , define:

<sup>C</sup>α(T) := <sup>X</sup>|T<sup>|</sup> m=1 X i:xi∈R<sup>m</sup> (yi−yˆRm) <sup>2</sup>+α·|T|.

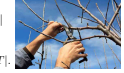

Pick a subtree minimizing  $C_{\alpha}(T)$ .

### Pick a subtree  $T \subset T_0$  minimizing:

$$
C_\alpha(T):=\sum_{m=1}^{|T|}\sum_{i: x_i\in R_m}(y_i-\hat{y}_{R_m})^2+\alpha\cdot |T|.
$$

(Here,  $\hat{y}_{R_m}$  =average response for observations in  $R_m$ .)

- $\bullet$   $\alpha$  is a tuning parameter.
- **a** Trade-off between fit of the model, and tree complexity.
- Choose <sup>α</sup> using cross-validation.

Once α has been chosen by CV, use whole dataset to find the tree corresponding to that value.

# Classification trees

So far, we discussed regression trees (continuous output).<br>We can easily modify the methodology to predict a *categorical*<br>output.

 $\bullet$  We only need to modify our splitting and pruning criteria. For continuous variables, we picked a constant in each box  $R_i$  to minimize the sum of squares in that region:

$$
\min_{c\in\mathbb{R}}\sum_{x_i\in R_i}(y_i-c)^2.
$$

As a result, we choose:

$$
\hat{c}_i = \frac{1}{N_i} \sum_{x_k \in R_i} y_k,
$$

where  $N_i$  denotes the number of observations in  $R_i$ .

9/14

# Classification trees (cont.)

Similarly, when the output is categorical, we can count the proportion of class <sup>k</sup> observations in node <sup>i</sup>:

$$
\hat{p}_{ik} = \frac{1}{N_i} \sum_{x_l \in R_i} \mathbf{1}_{y_l \in R_i}.
$$

We then classify the observations in node i using a majority vote:

$$
k(i) := \operatornamewithlimits{argmax}_k \hat{p}_{ik}.
$$

Different measures are commonly used to determine how good a given partition is (and how to split a given partition):

ren partition is land how to split a given partition):<br>● Misclassification error:  $\frac{1}{N_i}\sum_{x_l\in R_i} {\bf 1}_{y_l\neq k(i)} = 1 - \hat{p}_{i,k(i)}.$ <br>● Gini index:  $\sum_{k\neq k'} \hat{p}_{ik}\hat{p}_{ik'} = \sum_{k=1}^{K} \hat{p}_{ik}(1-\hat{p}_{ik}).$ 

**6** Gini index: 
$$
\sum_{k \neq k'} \hat{p}_{ik} \hat{p}_{ik'} = \sum_{k=1}^K \hat{p}_{ik} (1 - \hat{p}_{ik}).
$$

3 Gim mueλ: ∠<sub>k≠k</sub> *PikPik = ∠k=*1 *Pik* (\* − *Pik)*<br>9 Cross-entropy (or deviance):  $-\sum_{k=1}^{K} \hat{p}_{ik} \log \hat{p}_{ik}$ .

# Classification trees (cont.)

With two classes and a proportion of  $0 < p < 1$  observations in the second class, we have (exercise):

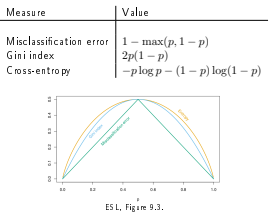

10/14

# Case study: Pima Indians Diabetes (Izenman, 2013)

- Pima Indian (nativa American) population lives near Phoenix, Arizona.
- The diversion of the water and the introduction of non-native diet had devastating effects on the health of the people. They<br>have the highest prevalence of type 2 diabetes in the world, much more than is observed in other U.S. populations. They have been the subject of intensive study of diabetes. <sup>1</sup>
- Patients listed in the dataset are females at least 21 years old of Pima Indian heritage.
- <sup>8</sup> input variables (e.g. number of times pregnant, body mass index, plasma glucose concentration, etc.).

# Case study (cont.)

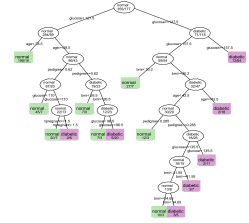

Classication tree for the Pima indians diabetes data. Impurity measure <sup>=</sup> Gini index. (Izenman, Figure 9.5.)

1Wikipedia

13/14